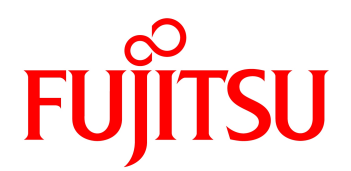

2022 06

# FUJITSU Software Interstage Navigator Server Enterprise Edition V941

Interstage Navigator Server Standard Edition

 $SPARC~Servers \hspace{0.1cm}/ \hspace{0.1cm} SPARC~Ent~errj~se~M \hspace{1.2cm}/ \hspace{0.1cm} SPARC~Ent~errj~se~T \hspace{1.2cm}/ \hspace{0.1cm}$ 

FMV  $/$ 

Solaris 11(64bit) / Solaris 10(64bit)

Windows 10(64-bit) / Windows 10 / Windows 8.1(64-bit) / Windows 8.1 / Windows 8(64-bit) / Windows  $8 /$  Windows  $7(64 \text{ bit}) /$  Windows  $7 /$  Windows Vista

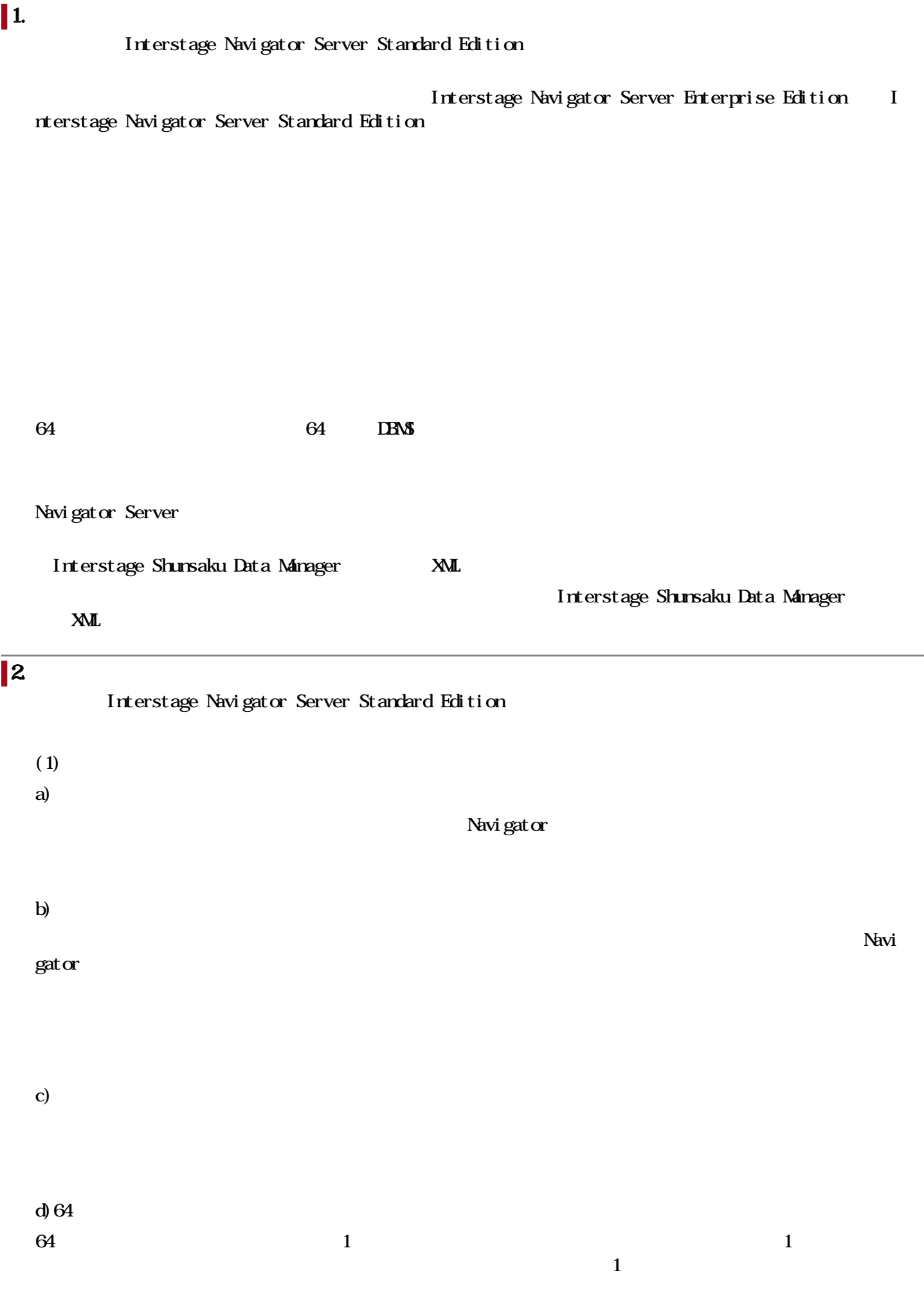

 $(2)$ 

a)

 $\infty$  LDAP

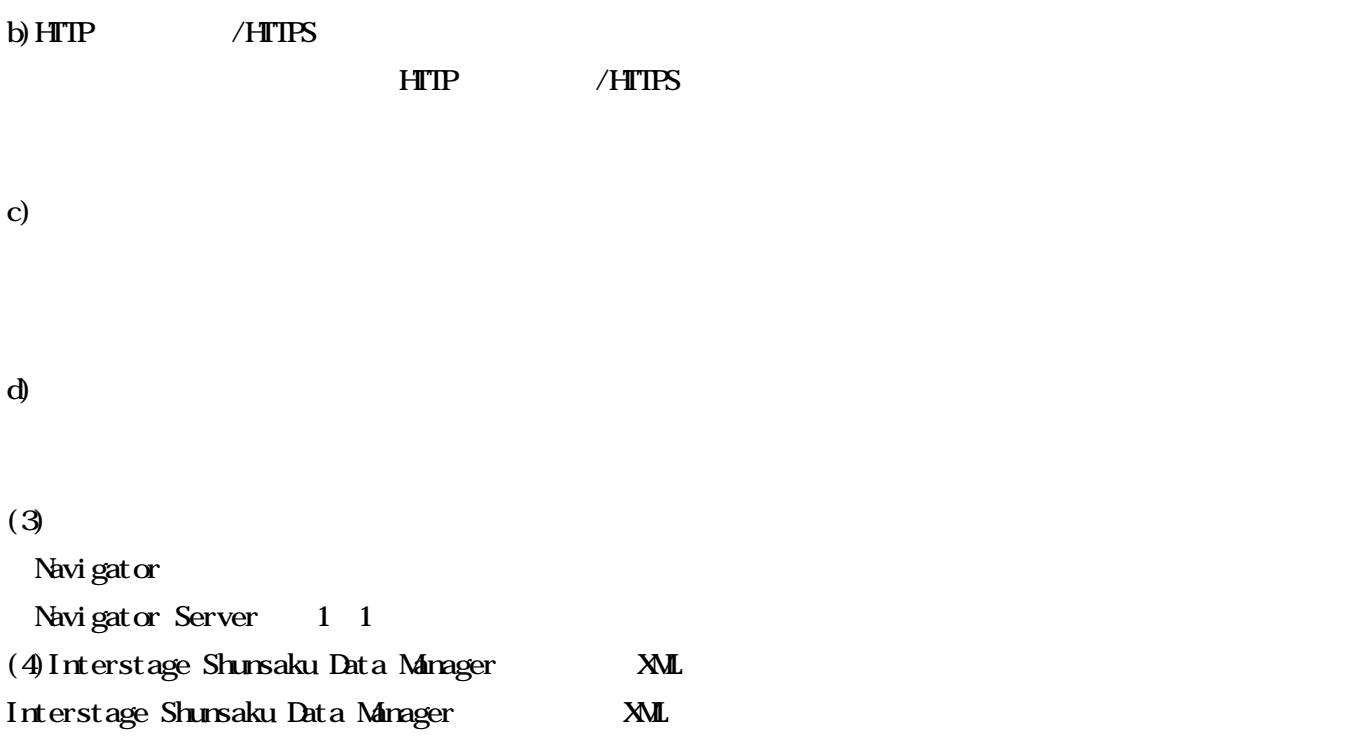

# $\overline{\vert 3 \vert}$

Interstage Navigator Server Standard Edition  $(1)$ 

 $(2)$  $64$  $(3)$  /

・利用者管理機能、データマート生成のバッチ実行機能を利用することでデータウェアハウス/データマー

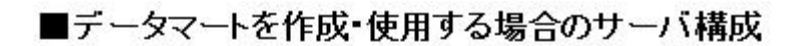

システム/機能構成図

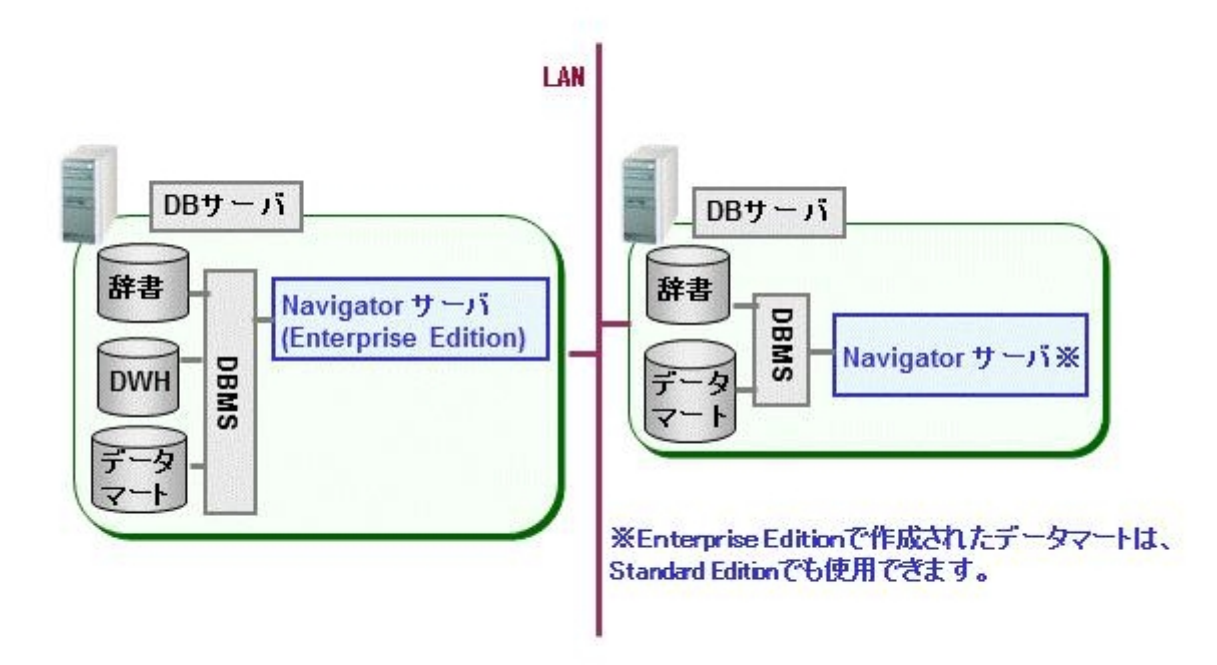

■ Navigatorサーバを負荷分散する場合(Webコンポーネントも負荷分散する場合)

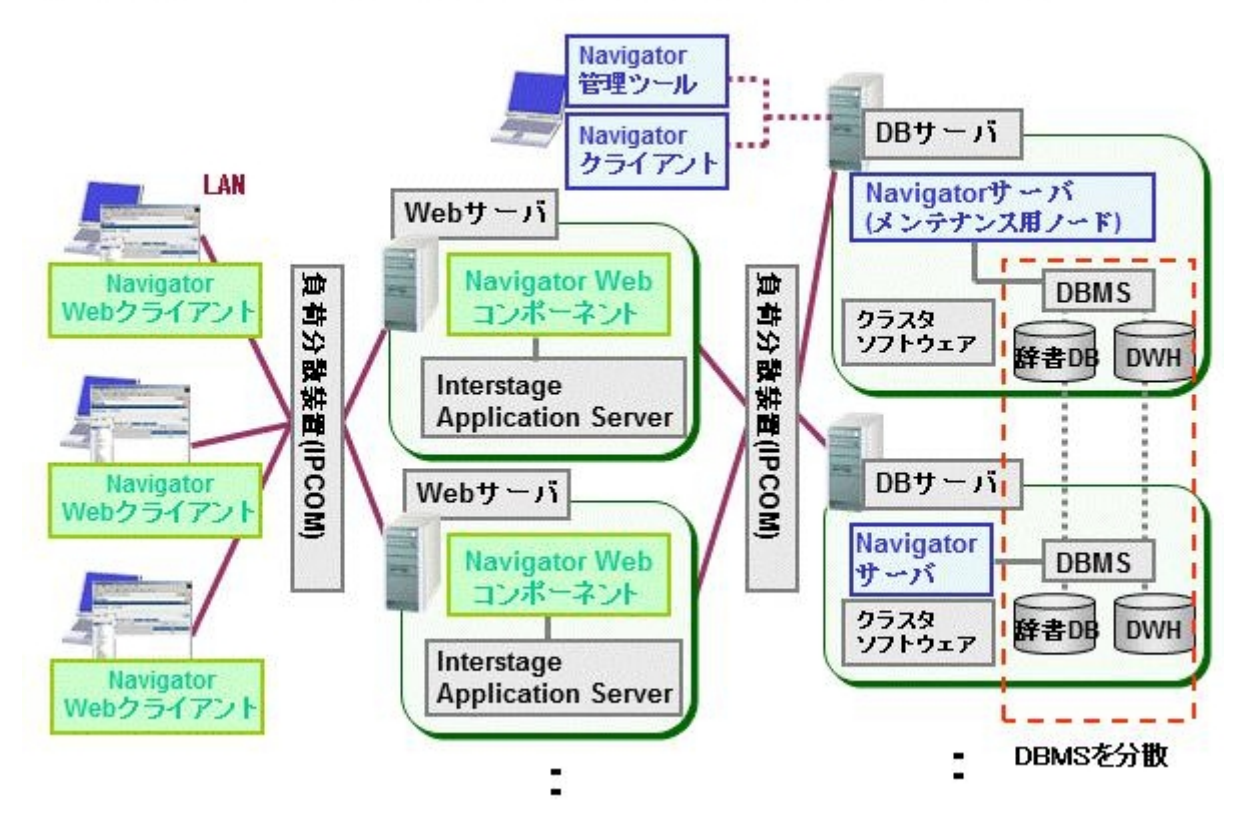

■ Navigatorサーバをクラスタ構成にする場合

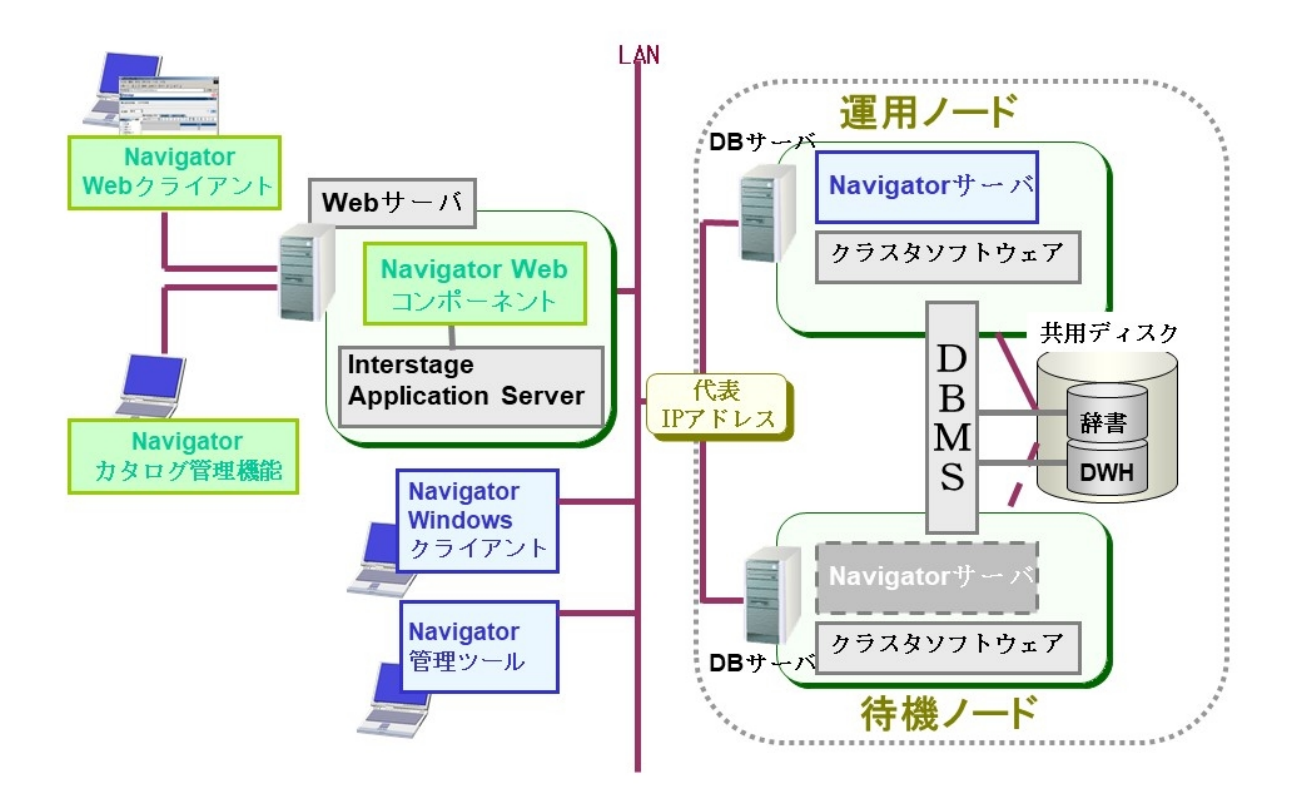

```
V9.4.0 V9.4.1
```
# $1.$

Symfoware Server Standard Edition V12 (Open ) ( ) Symfoware Server Enterprise Edition V12 (Open ) ( ) Symfoware Server Enterprise Edition V12 (Native)  $($  ) Open Oracle Database Standard Edition 2 R12.1.0 FUJITSU Integrated System PRIMEFLEX for HA Database SX3

# 2. Office

Office Microsoft Word2016 Microsoft Excel 2016

# 3. Windows 10 Windows  $10(64 \text{ bit})$

Windows 10 Windows  $10(64 \text{ bit})$  1 2 1 Windows 10 Windows 10  $(64 \text{ bit})$  WOW64(Windows 32-bit On Windows64-bit)  $32$ 2 Microsoft Edge Internet Explorer 11

## $\vert$  4. Visual Studio 2015

Visual Studio 2015

Interstage Navigator Server Interstage Navigator Server Interstage Navigator Server Vol. 1 Interstage Navigator Server Vol. 2 Interstage Navigator Server Interstage Navigator Server MartBuilder Interstage Navigator Server Interstage Navigator Server Interstage Navigator Server Windows Interstage Navigator Server Web Interstage Navigator Server Visualminer Interstage Navigator Server Interstage Navigator Server Interstage Navigator Server QA Interstage Navigator Server Interstage Navigator Server Interstage Navigator Server Navigator API Visual Basic Interstage Navigator Server Navigator API Visual C++ Interstage Navigator Server Navigator API

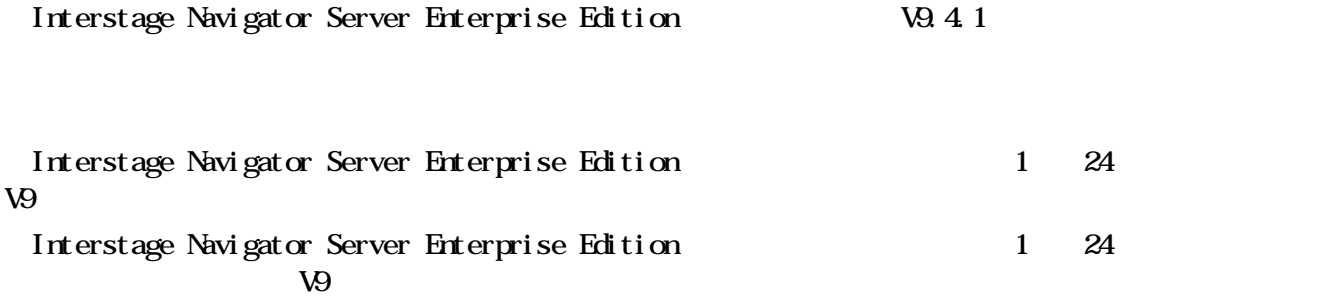

SupportDesk Standard

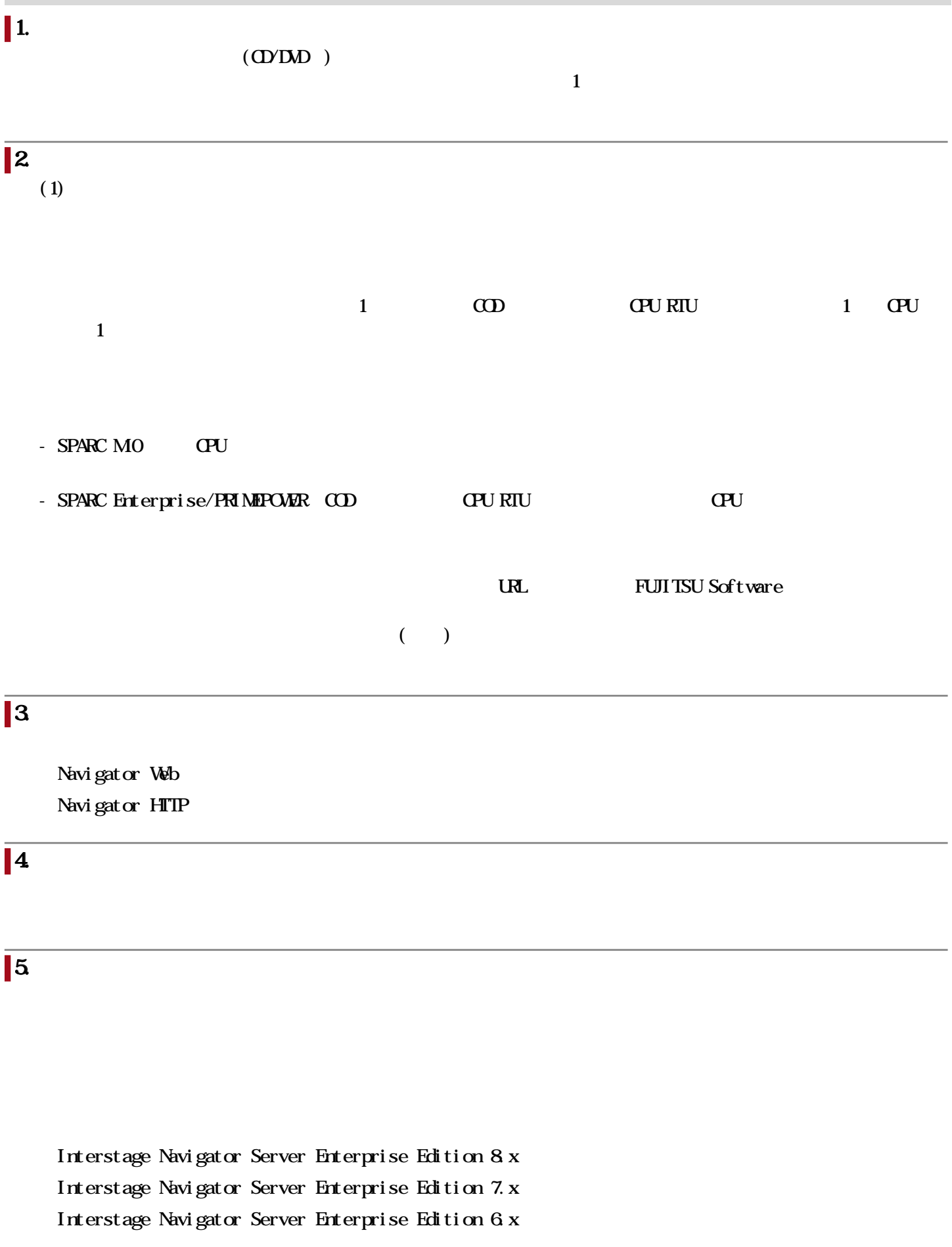

 $6.$ 

 $\mathbf{2}$  and  $\mathbf{2}$  and  $\mathbf{1}$  and  $\mathbf{1}$  and  $\mathbf{1}$ 

11 Copyright FUJITSU LIMITED 2022

 $7.$ (1) Interstage Navigator Server Standard Edition Interstage Navigator Server Enterprise Edition (2) Interstage Navigator Server Enterprise Edition V  $9.4.1$ I

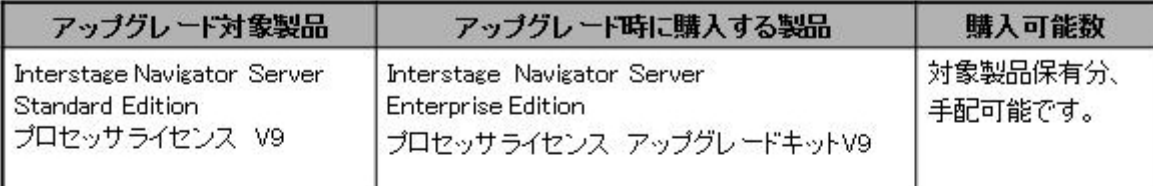

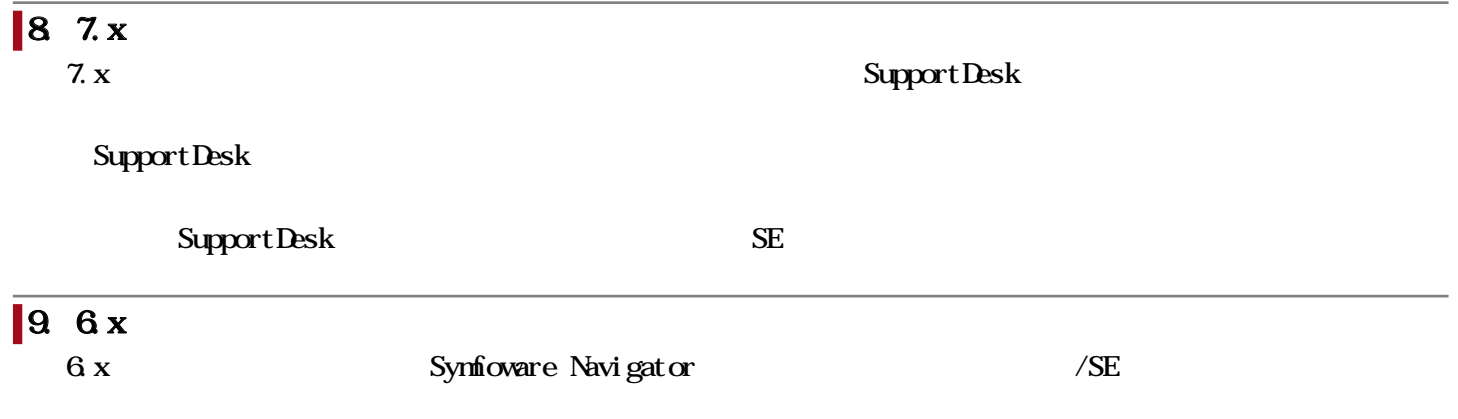

```
Symfoware Server Enterprise Extended Edition V8/V9/V10/V11
Symfoware Server Enterprise Edition V8/V9/V10/V11
Symfoware Server Enterprise Edition V12 (Native
Symfoware Server Standard Edition V8/V9/V10/V11
Symfoware Server Standard Edition V12 (Native)
```
Symfoware Parallel Server V5

1.  $\blacksquare$ 

Oracle Database Enterprise Edition R10.2.0/R11.1.0/R11.2.0/R12.1.0/R12.2.0

Oracle Database Standard Edition R10.2.0/R11.1.0/R11.2.0/R12.1.0

Oracle Database Standard Edition One R10.2.0/R11.1.0/R11.2.0/R12.1.0

Oracle Database Standard Edition 2 R12.1.0/R12.2.0

 $\alpha$  is the state  $\alpha$  is the state  $\alpha$  is the  $\alpha$  is the  $\alpha$  is the  $\alpha$  is the  $\alpha$  is the  $\alpha$ 

Symfoware Server Standard Edition V12 (Open Symfoware Server Enterprise Edition V12 (Open  $\qquad$  ) Symfoware Analytics Server Standard Edition V12 DataDirect Connect ODBC Driver for Server 3.6 Symfoware Server RDA-SV ( ) Navigator Server 32bit Sybase IQ 15/16(32)

FUJITSU Integrated System Analytics Ready

FUJITSU Integrated System PRIMEFLEX for Analytics

FUJITSU Integrated System HA Database Ready SX1/SX2(Open SQL FUJITSU Integrated System PRIMEFLEX for HA Database SX3(Open SQL

# $\overline{2}$  Web

```
(Oracle Solaris)
```
Interstage Application Server Standard-J Edition V9/V10/V11 (32bit) Interstage Application Server Enterprise Edition V9/V10/V11 (32bit)

# $3 \pm 7$

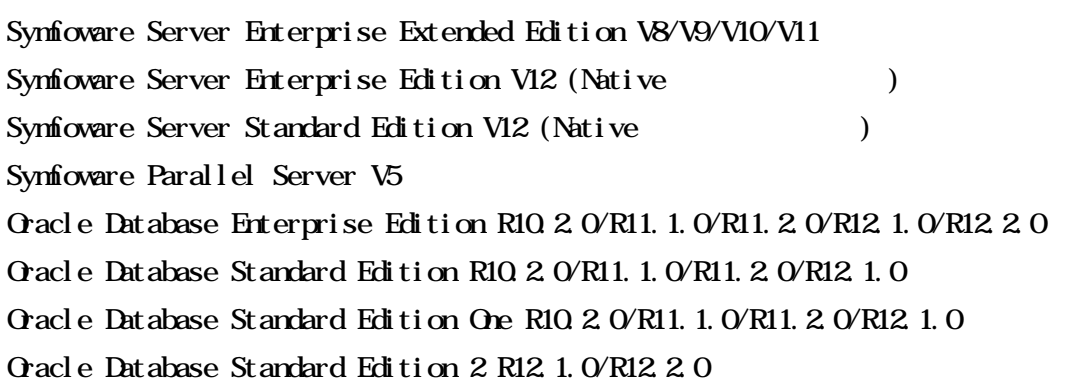

## $4.$

PRIMECLUSTER Enterprise Edition 4.2/4.3 PRIMECLUSTER HA Server 4.2/4.3

# $5\,$

PRIMECLUSTER Enterprise Edition 4.2/4.3 PRIMECLISTER HA Server 4.2/4.3

```
(Oracle\, Sol\,aris\, 11) )Oracle Solaris11 PRIMECLUSTER(4.3A10 Xervices Solaris11 PRIMECLUSTER(4.3A10
(GFS) Network File System(NFS)
```
## $\blacksquare$ 6. XML

#### $\overline{\mathbf{c}}$

Interstage Shunsaku Data Manager Enterprise Edition V8/V9 Interstage Charset Manager Standard Edition Agent V8/V9

#### **7. RUC/Unicode**

Interstage Charset Manager Standard Edition Agent V8/V9

# $8.$   $8.$

#### (Windows)

Interstage List Creator Workstation V8/V9 Interstage List Creator Enterprise Edition V8/V9/V10 Interstage List Creator Standard Edition V8/V9/V10

(Oracle Solaris)

Interstage List Creator Enterprise Edition V8/V9/V10 Interstage List Creator Standard Edition V8/V9/V10

 $9. \hspace{15mm} ($ 

#### FENCE-PRO

Systemwalker Desktop Keeper Base Edition V12.0/V13 Systemwalker Desktop Keeper Standard Edition V12.0/V13 Systemwalker Desktop Keeper V14g/V15

# 10. NavigatorAPI

Visual Studio Professional 2010/2012/2013/2015 Visual Studio Premium 2010/2012/2013 Visual Studio Ultimate 2010/2012/2013 Visual Studio Enterprise 2015

# $\parallel$  11.  $\alpha$

 $(1)$ 

Microsoft Excel 2007/2010/2013/2016

#### $(2)$

Microsoft Word 2007/2010/2013/2016

## $1.$ Interstage Navigator Server (V8.0)

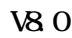

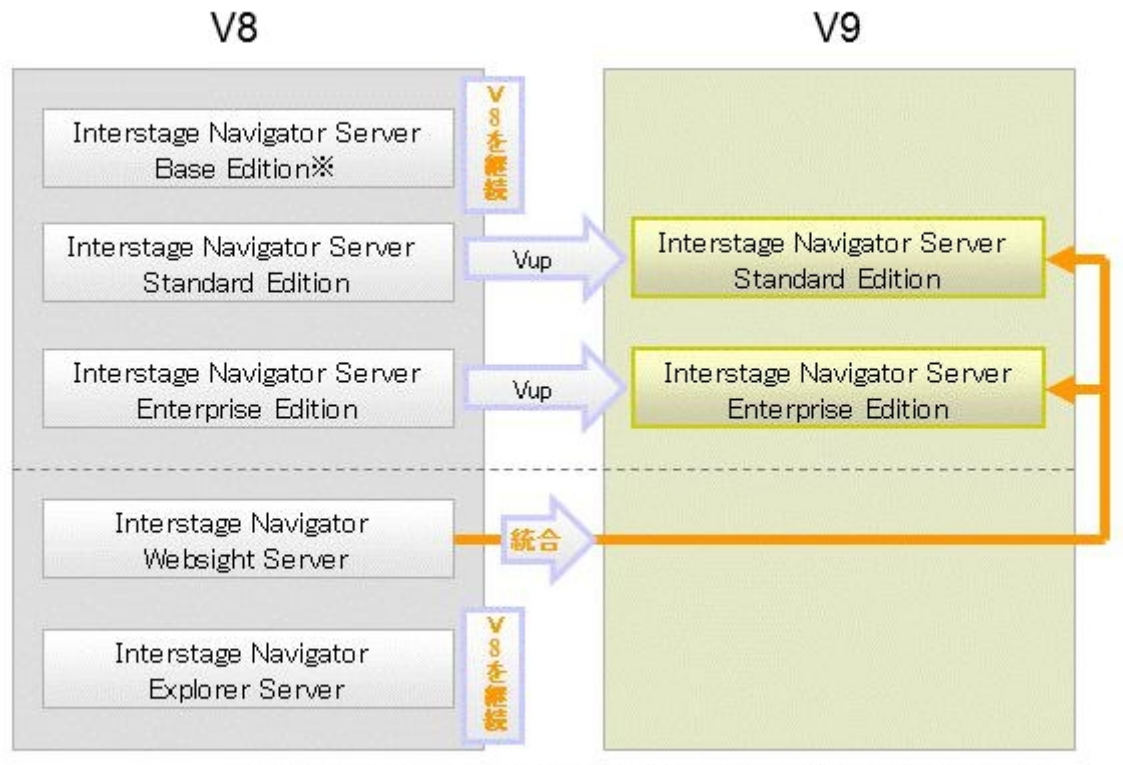

※Interstage Navigator Server Standard Edition V9への移行バスを用意しています。

# 2. Websight

Websight

# $(1)$

Interstage Application Server Standard-J Edition V8/V9 32bit Interstage Application Server Enterprise Edition V8/V9 32bit

 $(2)$   $\bullet$ 

Oracle Solaris 10

# $(3)$  CS

Wndows Vista Windows 7

## $(4)$

Microsoft Internet Explorer 9/11

 $(5)$  Java

Interstage Application Server Java

Symfoware Server Enterprise Extended Edition V8/V9/V10/V11 Symfoware Server Enterprise Edition V8/V9/V10/V11 Symfoware Server Enterprise Edition V12 (Native Symfoware Server Standard Edition V8/V9/V10/V11 Symfoware Server Standard Edition V12 (Native Symfoware Parallel Server V5 Oracle Database Enterprise Edition R10.2.0/R11.1.0/R11.2.0/R12.1.0/R12.2.0 Oracle Database Standard Edition R10.2.0/R11.1.0/R11.2.0/R12.1.0 Oracle Database Standard Edition One R10.2.0/R11.1.0/R11.2.0/R12.1.0 Oracle Database Standard Edition 2 R12.1.0/R12.2.0  $\alpha$  is the state  $\alpha$  is the state  $\alpha$  is the  $\alpha$  is the  $\alpha$  is the  $\alpha$  is the  $\alpha$  is the  $\alpha$ Symfoware Server Standard Edition V12 (Open Symfoware Server Enterprise Edition V12 (Open  $(2)$ Symfoware Analytics Server Standard Edition V12 DataDirect Connect ODBC Driver for Server 3.6 Symfoware Server RDA-SV ( ) Navigator Server  $32$ bit Sybase IQ 15/16(32)  $\lambda$ FUJITSU Integrated System Analytics Ready FUJITSU Integrated System PRIMEFLEX for Analytics FUJITSU Integrated System HA Database Ready SX1/SX2(Open SQL ) FUJITSU Integrated System PRIMEFLEX for HA Database SX3(Open SQL  $\blacksquare$ 4. 64  $(1)64$  $64$  $64$ Symfoware Server Standard Edition V12 (Native Symfoware Server Enterprise Edition V12 (Native Symfoware Server Enterprise Extended Edition V8/V9/V10/V11 Symfoware Parallel Server V5 Oracle Database Enterprise Edition R10.2.0/R11.1.0/R11.2.0/R12.1.0/R12.2.0

- $(2)64$
- 

 $3\,$ 

### $\mathbf{64}$  JIS

# $5.$

Symfoware Server Standard Edition V12 (Native Symfoware Server Enterprise Edition V12 (Native) Symfoware Server Enterprise Extended Edition V8/V9/V10/V11

Symfoware Parallel Server V5 Oracle Database Enterprise Edition R10.2.0/R11.1.0/R11.2.0/R12.1.0/R12.2.0 Oracle Database Standard Edition R10.2.0/R11.1.0/R11.2.0/R12.1.0 Oracle Database Standard Edition One R10.2.0/R11.1.0/R11.2.0/R12.1.0 Oracle Database Standard Edition 2 R12.1.0/R12.2.0 Interstage Shunsaku Data Manager 32  $6.$  $\overline{32}$  $7.$  $8.$  $9.$ 10. Unicode Unicode Windows Shift-JIS Unicode Symfoware Server Oracle CSV  $\parallel$  11. GSV Unicode BOM Byte Order Mark UTF-8 12. Web /HTTP Interstage Navigator Server Enterprise Edition(64bit) Web Gracle Solari s 32bit HTTP Cracle Solaris 32bit 13. Web  $(1)$  Web Web<sup>2</sup> Microsoft Internet Explorer 9/10/11  $(2)$   $N$ avigator $N$ evigator

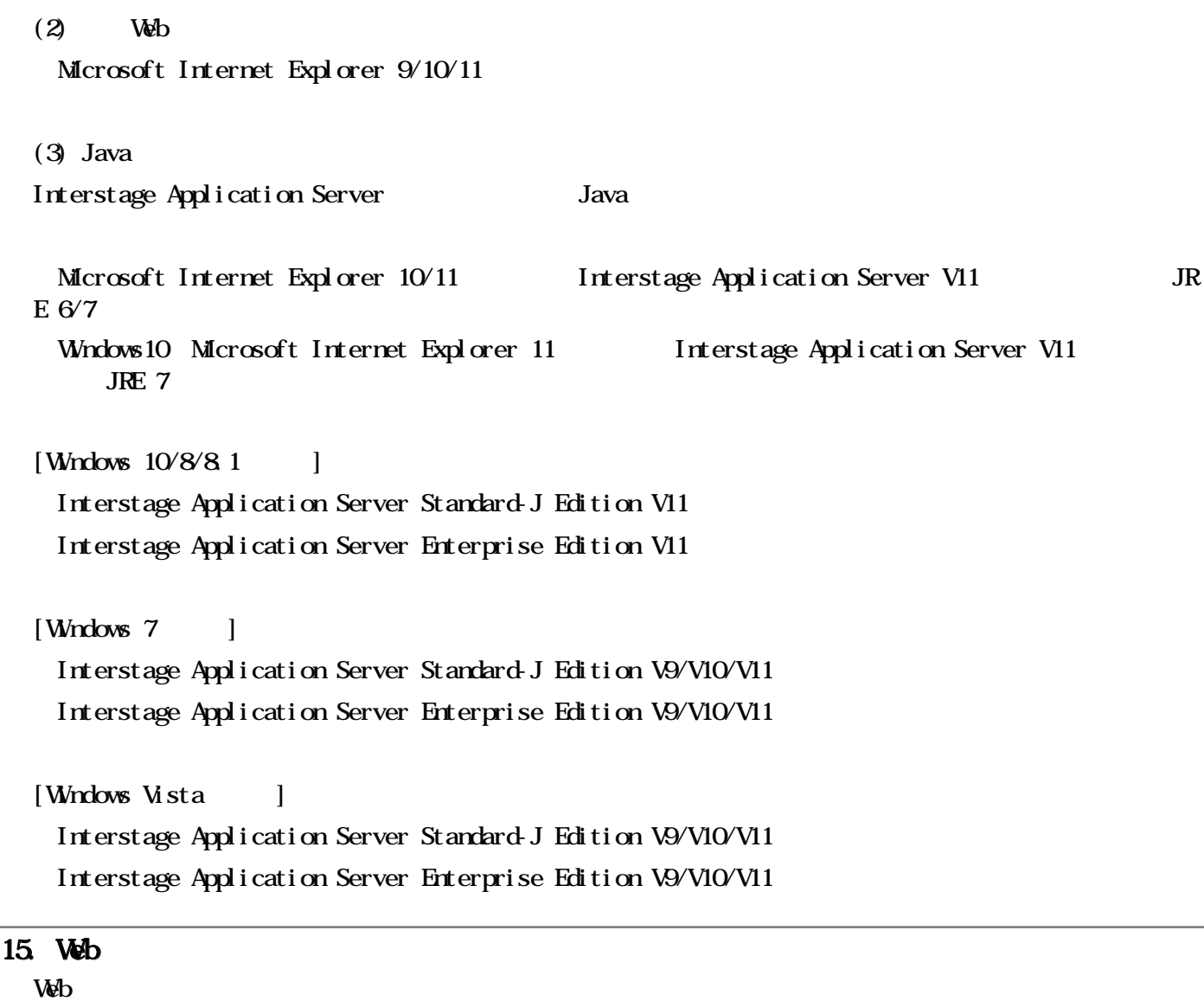

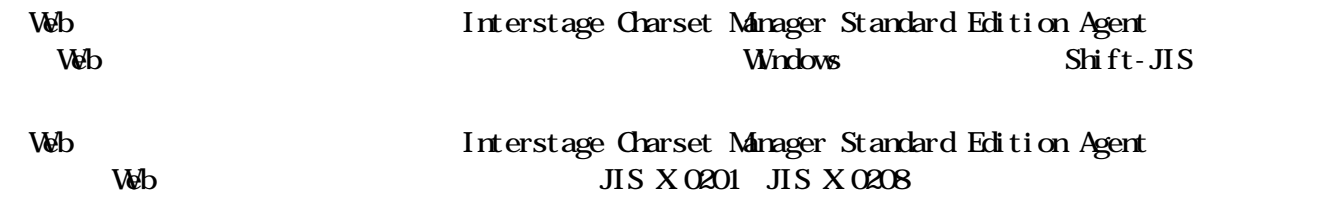

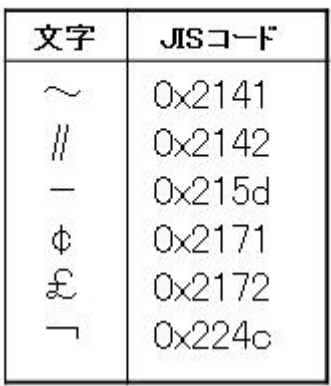

#### $16$

#### Navigator

Symfoware Server Enterprise Extended Edition V8/V9/V10/V11 Symfoware Server Enterprise Edition V8/V9/V10/V11 Symfoware Server Enterprise Edition V12 (Native) Synfioware Parallel Server V5 Oracle Database Enterprise Edition R10.2.0/R11.1.0/R11.2.0/R12.1.0/R12.2.0

 $\mathbf 1$ 

 $\sim$  3.

#### Sybase IQ

Symfoware Server Standard Edition V12 (Open ) Symfoware Server Enterprise Edition V12 (Open ) Symfoware Analytics Server Standard Edition FUJITSU Integrated System PRIMEFLEX for Analytics FUJITSU Integrated System HA Database Ready FUJITSU Integrated System PRIMEFLEX for HA Database

# 17. Navigator

Symfoware Server Enterprise Extended Edition V8/V9/V10/V11 Oracle Database Enterprise Edition R10.2.0/R11.1.0/R11.2.0/R12.1.0/R12.2.0

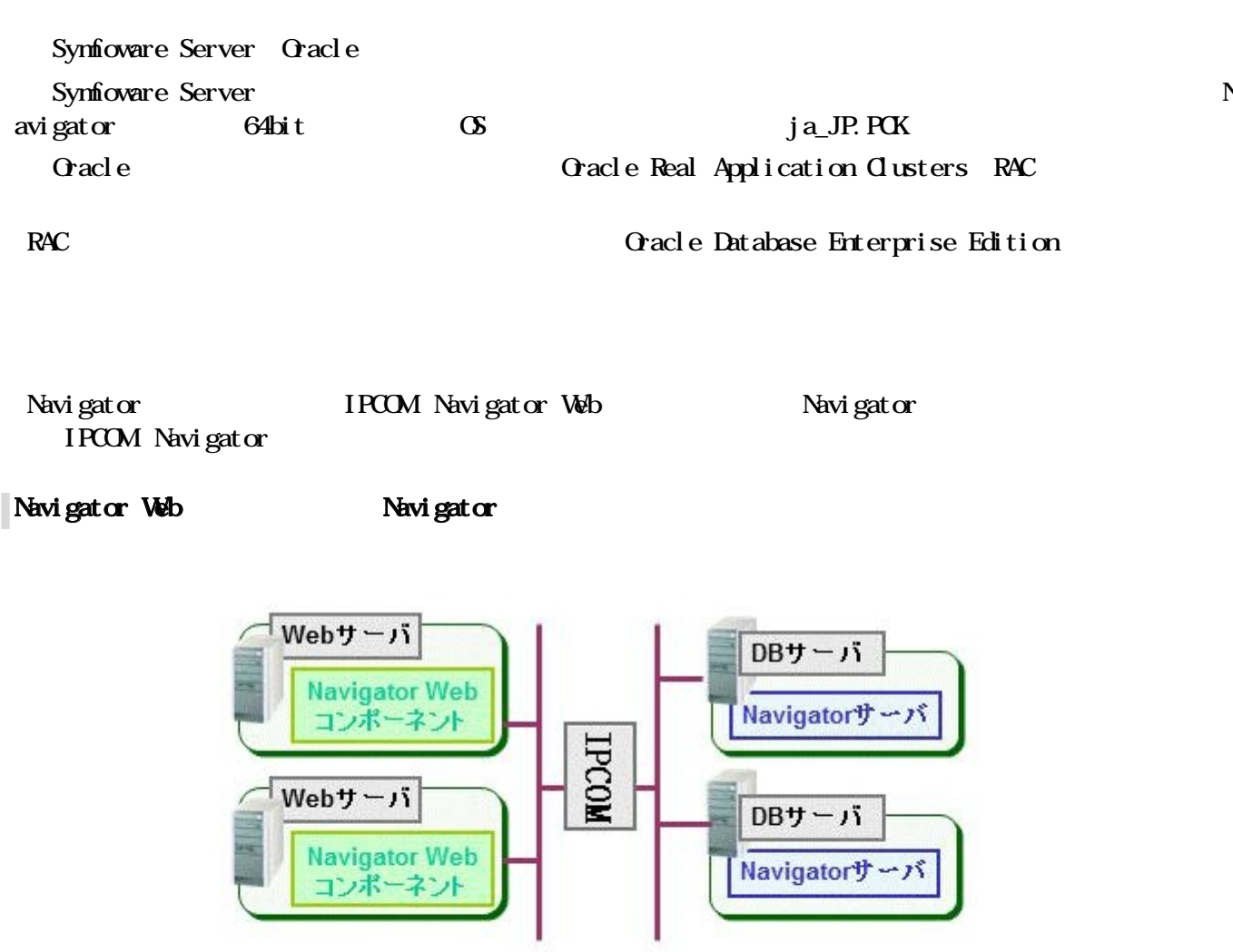

Navigator

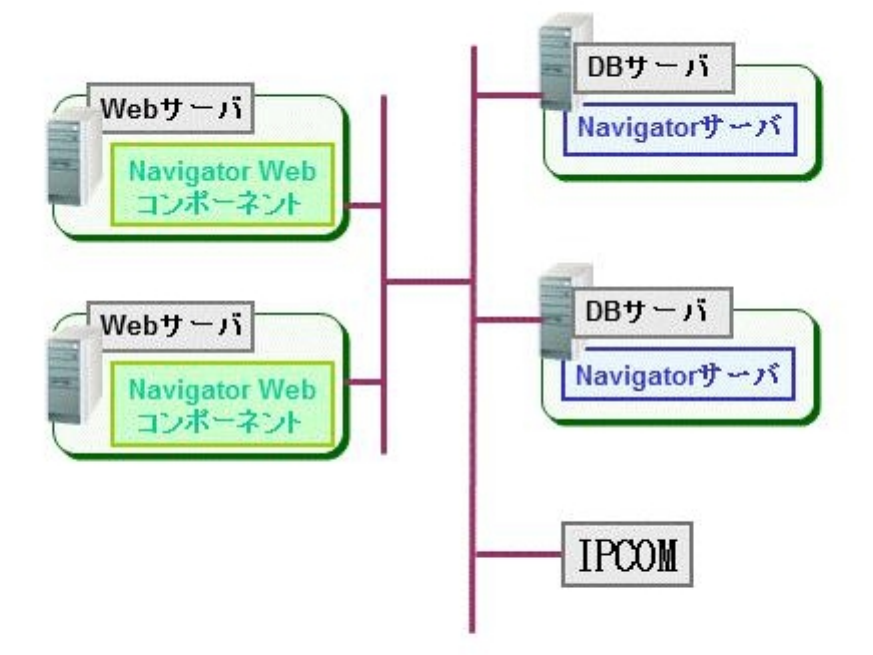

# 18. Navigator Web

Navigator Web *IPCOM* 

Navigator Web **IPCOM** Navigator Web Navigator Web

 $\vee$ 

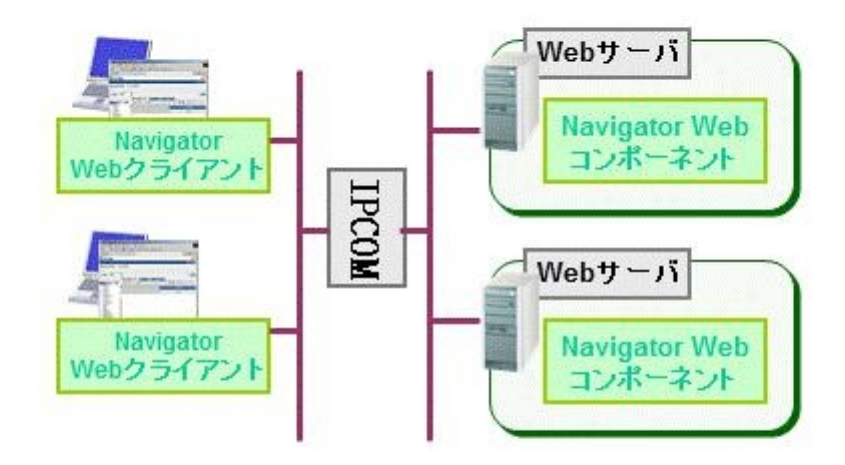

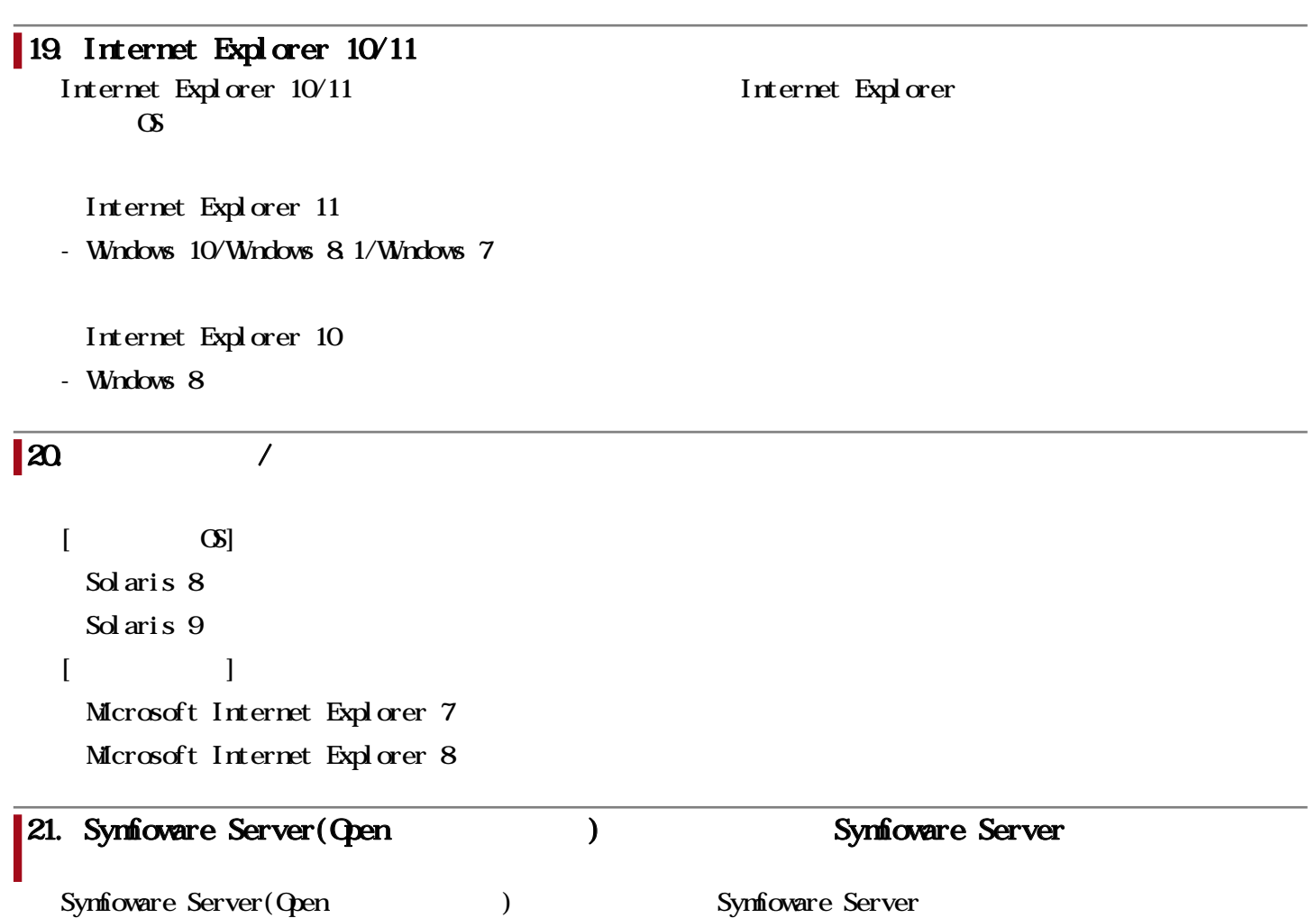

#### 関連URL

ı

# お客様向けURL

## FUJITSU Software Interstage Navigator Server

Interstage Navigator Server

<http://www.fujitsu.com/jp/products/software/middleware/business-middleware/interstage/products/navigator/>

## FUJITSU Software

 $/$ 

<https://www.fujitsu.com/jp/products/software/resources/condition/configuration/>

## FUJITSU Software

<http://www.fujitsu.com/jp/products/software/resources/condition/licensesupport/>